## Package 'locuszoomr'

April 16, 2024

<span id="page-0-0"></span>Title Gene Locus Plot with Gene Annotations

Version 0.3.0

BugReports <https://github.com/myles-lewis/locuszoomr/issues>

URL <https://github.com/myles-lewis/locuszoomr>

Description Publication-ready regional gene locus plots similar to those produced by the web interface 'LocusZoom' <<https://my.locuszoom.org>>, but running locally in R. Genetic or genomic data with gene annotation tracks are plotted via R base graphics, 'ggplot2' or 'plotly', allowing flexibility and easy customisation including laying out multiple locus plots on the same page. It uses the 'LDlink' API <[https:](https://ldlink.nih.gov/?tab=apiaccess) [//ldlink.nih.gov/?tab=apiaccess](https://ldlink.nih.gov/?tab=apiaccess)> to query linkage disequilibrium data from the 1000 Genomes Project and can overlay this on plots.

Language en-gb

License GPL  $(>= 3)$ 

Encoding UTF-8

Depends  $R$  ( $> = 3.5$ )

biocViews

Imports AnnotationFilter, BiocGenerics, cowplot, dplyr, ensembldb, GenomeInfoDb, GenomicRanges, gggrid, ggplot2, ggrepel, graphics, grDevices, grid, IRanges, LDlinkR, memoise, plotly, rlang, rtracklayer, zoo

RoxygenNote 7.3.1

Suggests AnnotationHub, EnsDb.Hsapiens.v75, knitr, rmarkdown

VignetteBuilder knitr

NeedsCompilation no

Author Myles Lewis [aut, cre] (<<https://orcid.org/0000-0001-9365-5345>>)

Maintainer Myles Lewis <myles.lewis@qmul.ac.uk>

Repository CRAN

Date/Publication 2024-04-16 21:40:03 UTC

## <span id="page-1-0"></span>R topics documented:

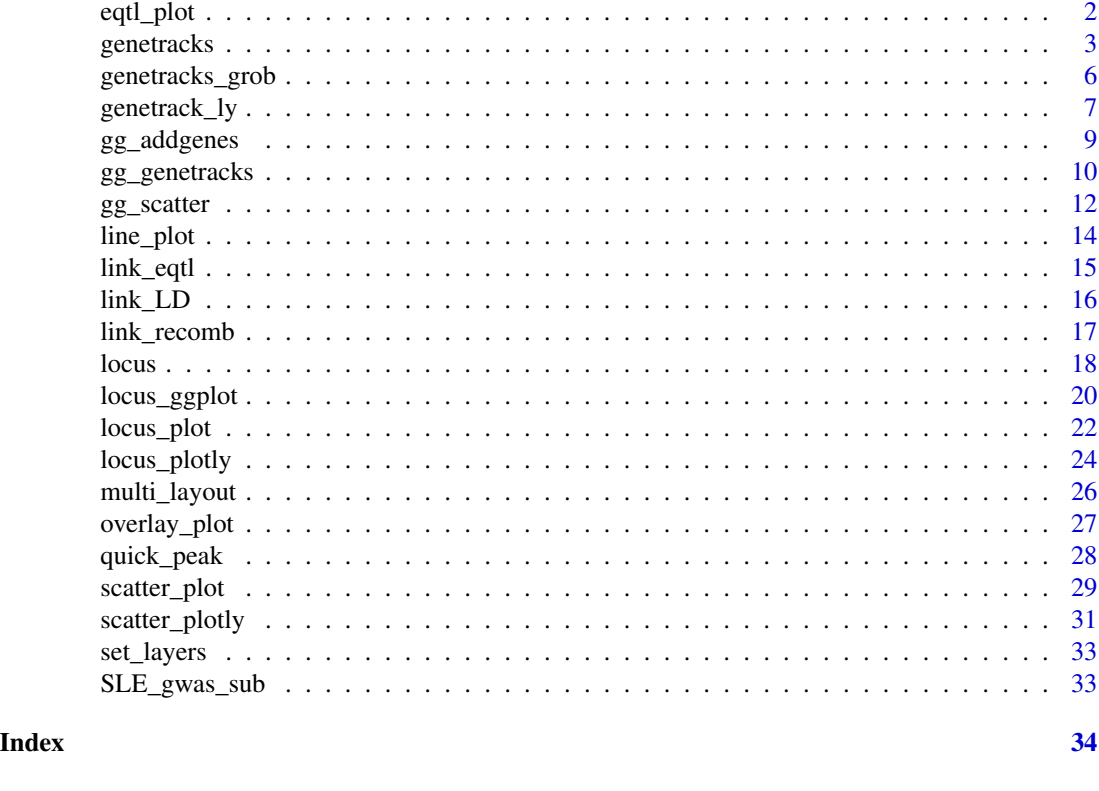

<span id="page-1-1"></span>

eqtl\_plot *Locus eQTL plot*

## Description

Produces a plot of eQTL data embedded in a 'locus' class object. Intended for use with [set\\_layers\(\)](#page-32-1).

```
eqtl_plot(
 loc,
  tissue = "Whole Blood",
 eqtl_gene = loc$gene,
  scheme = "RdYlBu",
 col = NA,
 pcutoff = NULL,
 xlab = NULL,ylab = expression("-\log"[10] ~ "P"),
 cex. axis = 0.9,xticks = TRUE,
 border = FALSE,
```
## <span id="page-2-0"></span>genetracks 3

```
add = FALSE,align = TRUE,
 legend_pos = rtopright",...
)
```
## Arguments

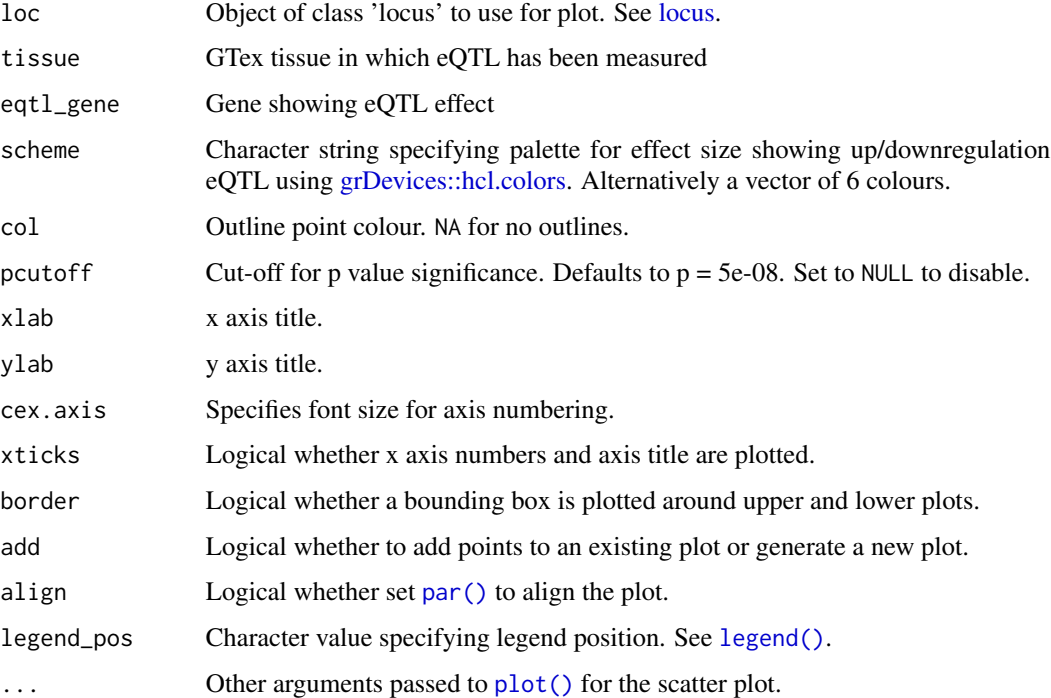

## Value

No return value. Produces a scatter plot using base graphics.

## See Also

[locus\(\)](#page-17-1) [set\\_layers\(\)](#page-32-1) [scatter\\_plot\(\)](#page-28-1)

<span id="page-2-1"></span>genetracks *Plot gene tracks*

## Description

Plot gene annotation tracks from ensembldb data.

## Usage

```
genetracks(
  locus,
  filter_gene_name = NULL,
  filter_gene_biotype = NULL,
  border = FALSE,
  cex. axis = 0.9,cex.1ab = 1,
  cex.text = 0.7,
  gene_col = ifelse(showExons, "blue4", "skyblue"),
  exon_col = "blue4",
  exon_border = "blue4",
  showExons = TRUE,
  maxrows = NULL,
  text_pos = "top",xticks = TRUE,
  xlab = NULL,
  highlight = NULL,
  highlight_col = "red",
  blanks = c("fill", "hide"),
  showRecomb = TRUE,
  align = TRUE
\mathcal{L}
```
## Arguments

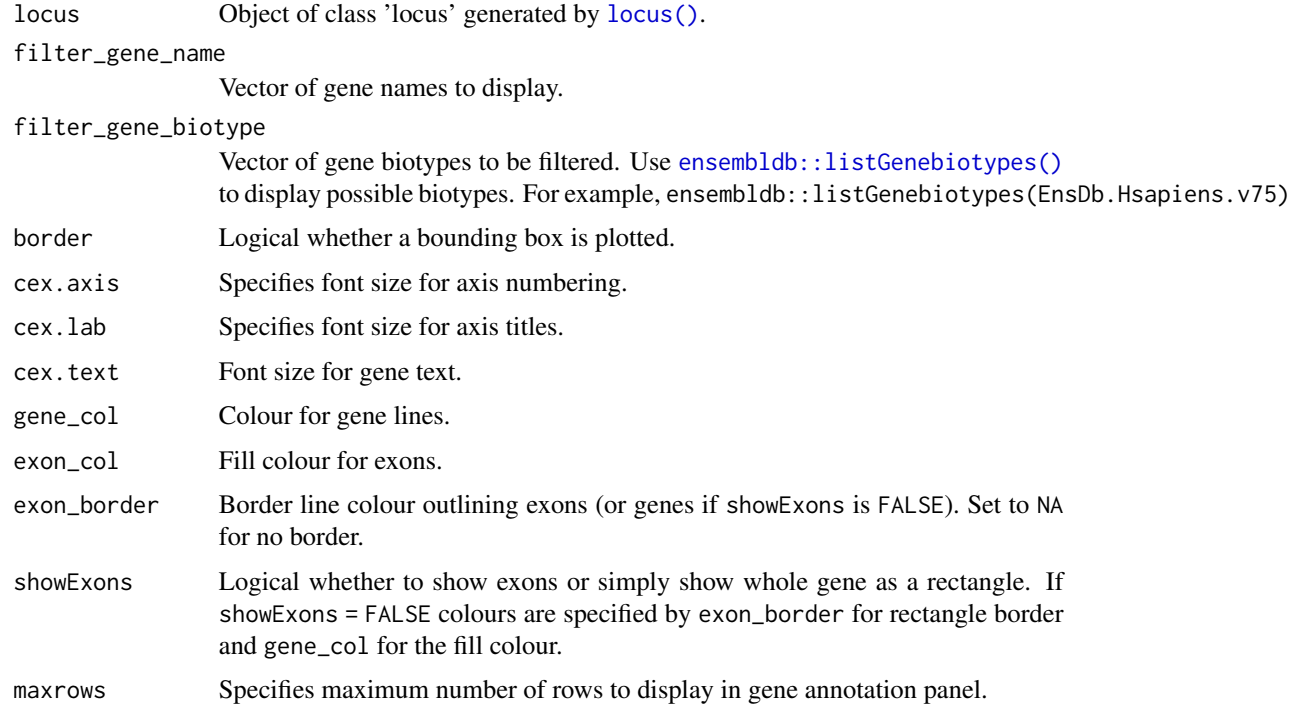

<span id="page-3-0"></span>

#### <span id="page-4-0"></span>genetracks 5

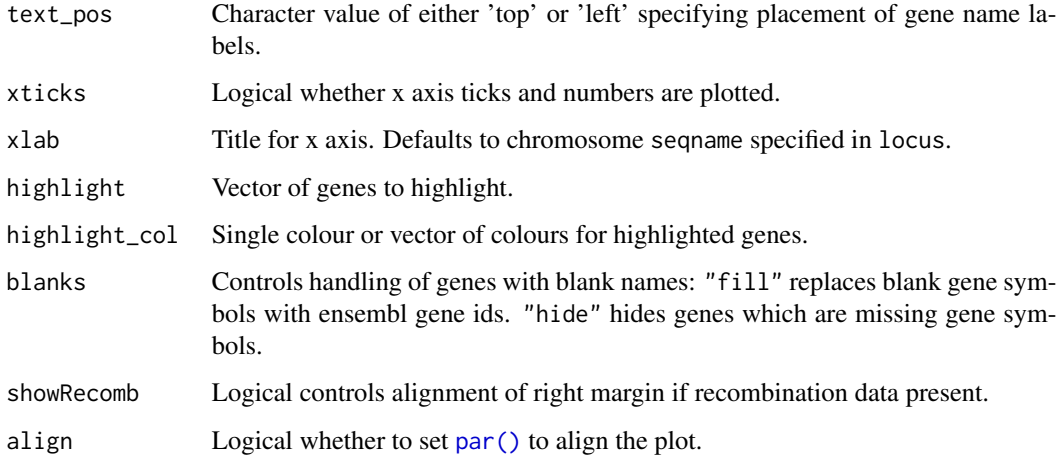

## Details

This function is called by [locus\\_plot\(\)](#page-21-1). It can be used to plot the gene annotation tracks on their own. It uses base graphics, so [layout\(\)](#page-0-0) can be used to position adjacent plots above or below.

gene\_col, exon\_col and exon\_border set colours for all genes, while highlight and highlight\_col can optionally be used together to highlight specific genes of interest. For full control over every single gene, users can add columns gene\_col, exon\_col and exon\_border to the TX object within the 'locus' object. Columns added to TX override their equivalent arguments.

#### Value

No return value.

#### Examples

```
if(require(EnsDb.Hsapiens.v75)) {
data(SLE_gwas_sub)
loc <- locus(SLE_gwas_sub, gene = 'UBE2L3', flank = 1e5,
            ens_db = "EnsDb.Hsapiens.v75")
genetracks(loc)
## Limit the number of tracks
genetracks(loc, maxrows = 4)
## Filter by gene biotype
genetracks(loc, filter_gene_biotype = 'protein_coding')
## Customise colours
genetracks(loc, gene_col = 'grey', exon_col = 'orange',
           exon_border = 'darkgrey')
}
```
<span id="page-5-1"></span><span id="page-5-0"></span>Plot gene annotation tracks from ensembldb data using the grid package to create a grob.

#### Usage

```
genetracks_grob(
 locus,
  filter_gene_name = NULL,
  filter_gene_biotype = NULL,
 border = FALSE,
 cex.text = 0.7,
 gene_col = ifelse(showExons, "blue4", "skyblue"),
 exon_col = "blue4",
  exon_border = "blue4",
  showExons = TRUE,
 maxrows = NULL,
  text_pos = "top",highlight = NULL,
 highlight_col = "red",
 blanks = c("fill", "hide")
)
```
## Arguments

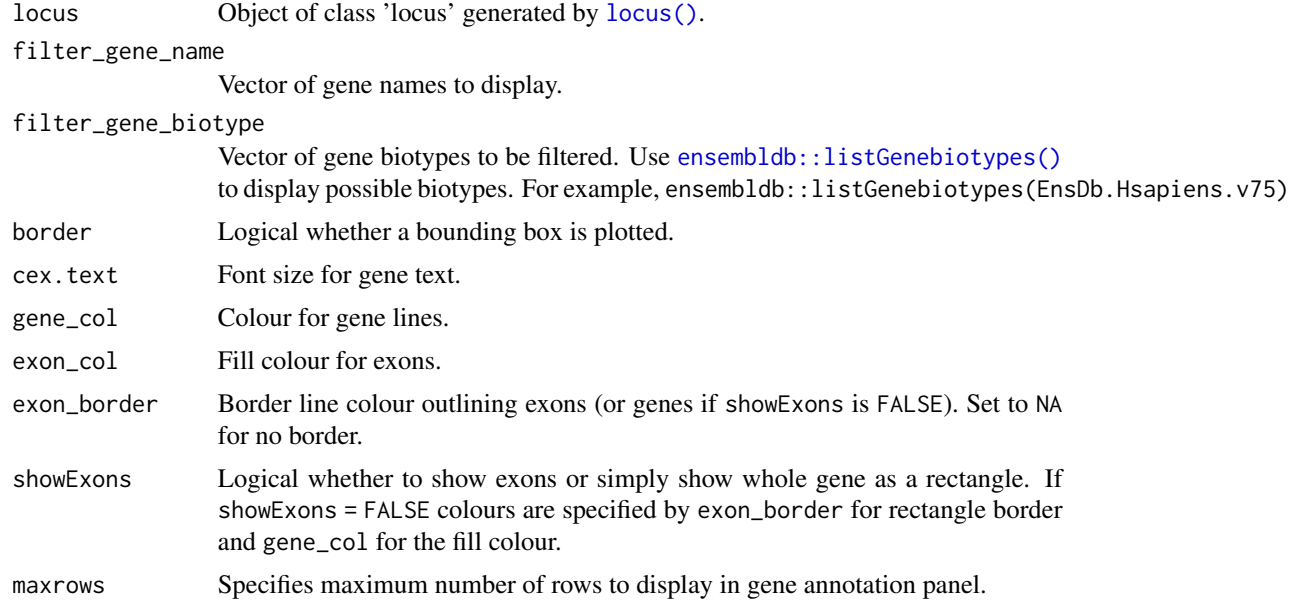

## <span id="page-6-0"></span>genetrack\_ly 7

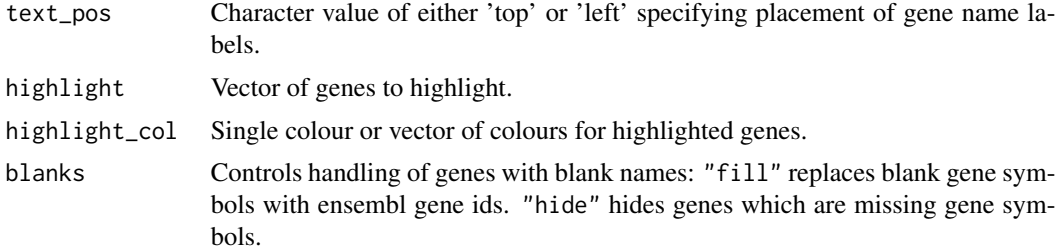

## Details

This function is called by [gg\\_genetracks\(\)](#page-9-1). It can be used to generate a grob of the gene annotation tracks on their own.

#### Value

A grob object.

## Examples

```
if(require(EnsDb.Hsapiens.v75)) {
data(SLE_gwas_sub)
loc <- locus(SLE_gwas_sub, gene = 'IRF5', flank = c(7e4, 2e5), LD = "r2",
             ens_db = "EnsDb.Hsapiens.v75")
g <- genetracks_grob(loc)
grid::grid.newpage()
grid::grid.draw(g)
}
```
<span id="page-6-1"></span>genetrack\_ly *Gene tracks using 'plotly'*

## Description

Plot gene annotation tracks from ensembldb data using plotly.

```
genetrack_ly(
  locus,
  filter_gene_name = NULL,
  filter_gene_biotype = NULL,
  cex.text = 0.7,
  gene_col = ifelse(showExons, "blue4", "skyblue"),
  exon\_col = "blue4",exon_border = "blue4",
  showExons = TRUE,
  maxrows = 8,
```

```
width = 600,
 xlab = NULL,blanks = c("fill", "hide", "show"),
 plot = TRUE
)
```
## Arguments

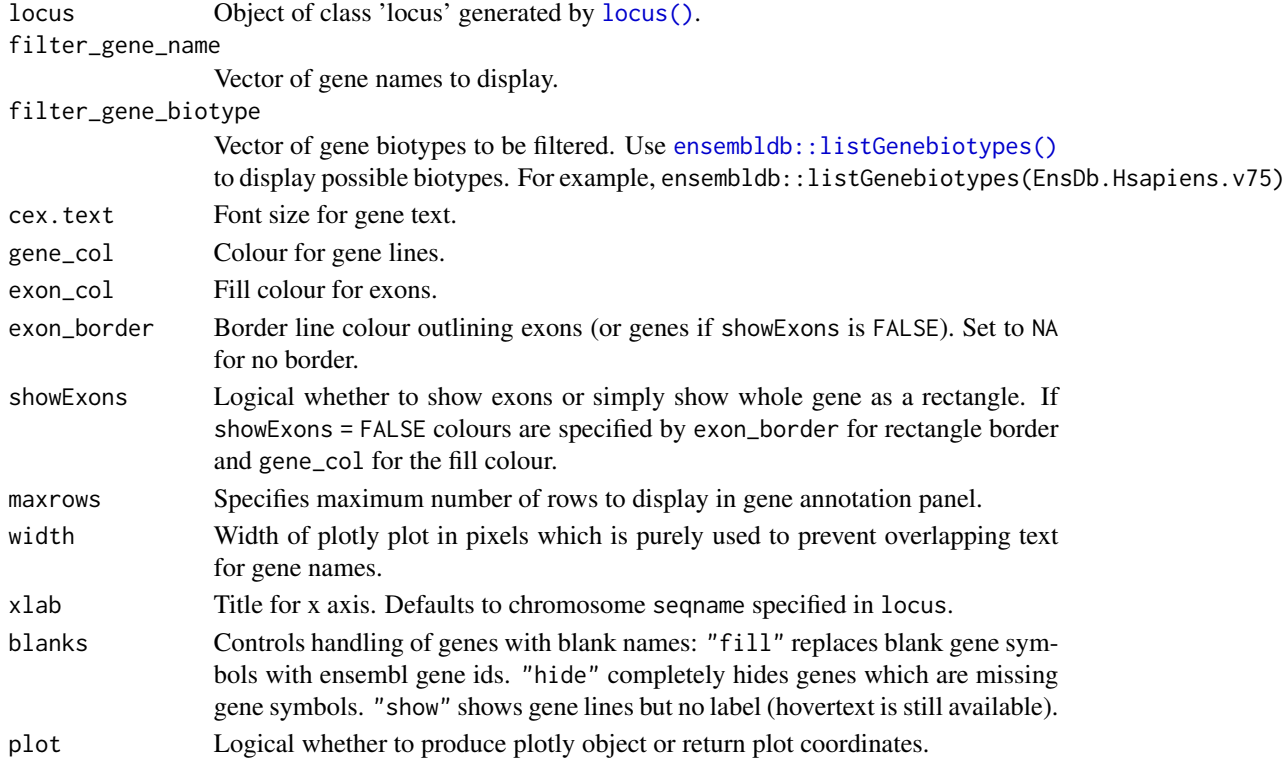

## Details

This function can used to plot gene annotation tracks on their own.

#### Value

Either a 'plotly' plotting object showing gene tracks, or if plot = FALSE a list containing TX, a dataframe of coordinates for gene transcripts, and EX, a dataframe of coordinates for exons.

## Examples

```
if(require(EnsDb.Hsapiens.v75)) {
data(SLE_gwas_sub)
loc <- locus(SLE_gwas_sub, gene = 'UBE2L3', flank = 1e5,
            ens_db = "EnsDb.Hsapiens.v75")
genetrack_ly(loc)
}
```
<span id="page-7-0"></span>

<span id="page-8-1"></span><span id="page-8-0"></span>

Adds gene tracks to an existing ggplot2 plot.

#### Usage

```
gg\_addgenes(p, loc, heights = c(3, 2), ...)
```
## Arguments

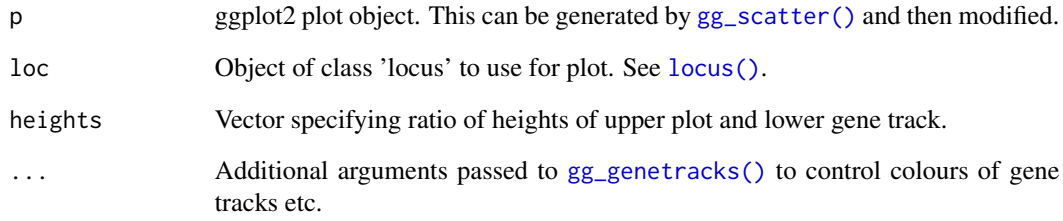

## Value

A ggplot2 plotting object.

## See Also

[gg\\_scatter\(\)](#page-11-1) [gg\\_genetracks\(\)](#page-9-1)

## Examples

```
if(require(EnsDb.Hsapiens.v75)) {
data(SLE_gwas_sub)
loc <- locus(SLE_gwas_sub, gene = 'IRF5', flank = c(7e4, 2e5), LD = "r2",
            ens_db = "EnsDb.Hsapiens.v75")
p <- gg_scatter(loc)
gg_addgenes(p, loc)
}
```
<span id="page-9-1"></span><span id="page-9-0"></span>gg\_genetracks *Plot gene tracks*

## Description

Plot gene annotation tracks from ensembldb data using ggplot2 and grid.

## Usage

```
gg_genetracks(
 loc,
 filter_gene_name = NULL,
 filter_gene_biotype = NULL,
 border = FALSE,cex. axis = 1,cex.lab = 1,
 cex.text = 0.7,
 gene_col = ifelse(showExons, "blue4", "skyblue"),
 exon_col = "blue4",
 exon_border = "blue4",
  showExons = TRUE,
 maxrows = NULL,
  text_pos = "top",xticks = TRUE,
 xlab = NULL,highlight = NULL,
 highlight_col = "red",
 blanks = c("fill", "hide")
)
```
## Arguments

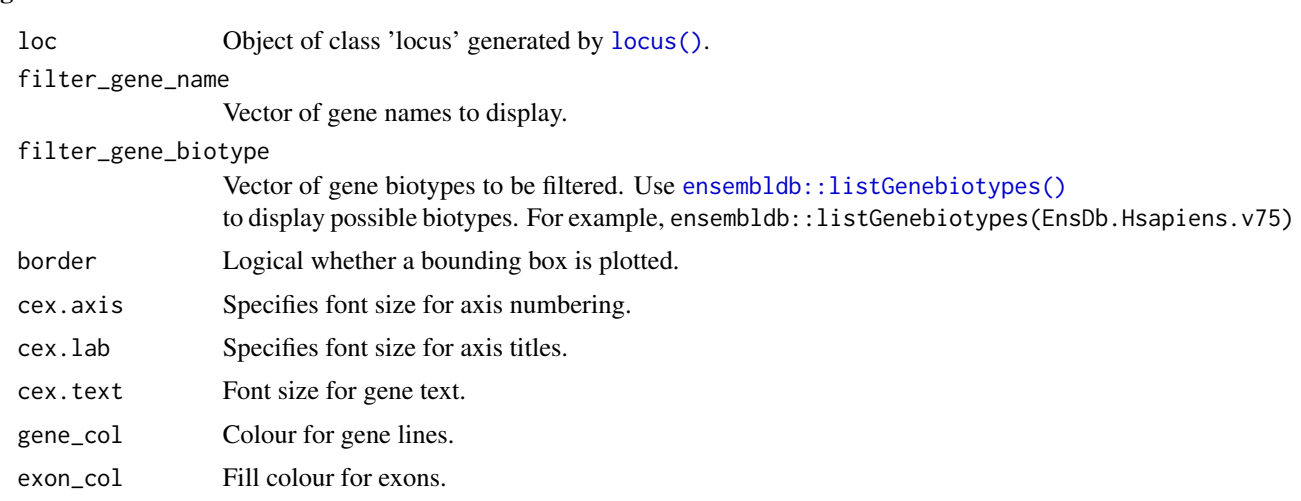

## <span id="page-10-0"></span>gg\_genetracks 11

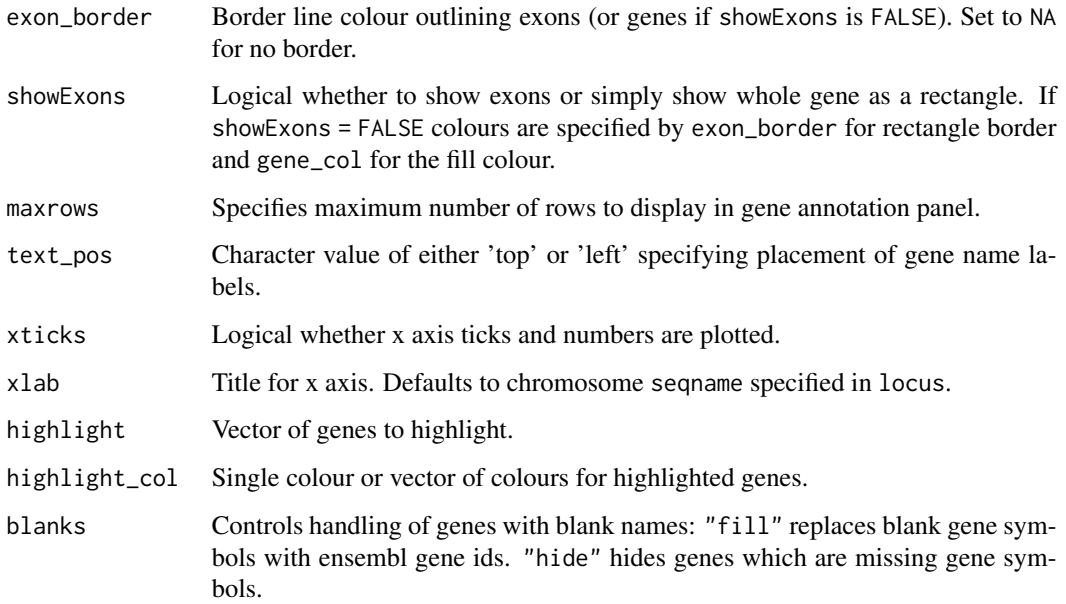

## Details

This function is called by [locus\\_ggplot\(\)](#page-19-1), and in turn it calls [genetracks\\_grob\(\)](#page-5-1). It can be used to plot the gene annotation tracks on their own as a ggplot2 object.

gene\_col, exon\_col and exon\_border set colours for all genes, while highlight and highlight\_col can optionally be used together to highlight specific genes of interest. For full control over every single gene, users can add columns gene\_col, exon\_col and exon\_border to the TX object within the 'locus' object. Columns added to TX override their equivalent arguments.

## Value

A ggplot2 object.

## See Also

[locus\\_ggplot\(\)](#page-19-1) [genetracks\\_grob\(\)](#page-5-1)

## Examples

```
if(require(EnsDb.Hsapiens.v75)) {
data(SLE_gwas_sub)
loc \leftarrow locus(SLE\_gwas\_sub, gene = 'IRF5', flash = c(7e4, 2e5), LD = "r2",ens_db = "EnsDb.Hsapiens.v75")
gg_genetracks(loc)
}
```
<span id="page-11-1"></span><span id="page-11-0"></span>

Produces a scatter plot from a 'locus' class object (without gene tracks).

## Usage

```
gg_scatter(
  loc,
  index_snp = loc$index_snp,
 pcutoff = 5e-08,
  scheme = c("grey", "dodgerblue", "red"),
  size = 2,
  cex. axis = 1,cex.lab = 1,
 xlab = NULL,
 ylab = NULL,
 yzero = (loc$yvar == "logP"),xticks = TRUE,
 border = FALSE,
  showLD = TRUE,LD_scheme = c("grey", "royalblue", "cyan2", "green3", "orange", "red", "purple"),
 recomb_col = "blue",
 legend_pos = "topleft",
 labels = NULL,
  eqtl_gene = NULL,
 beta = NULL,...
\mathcal{L}
```
## Arguments

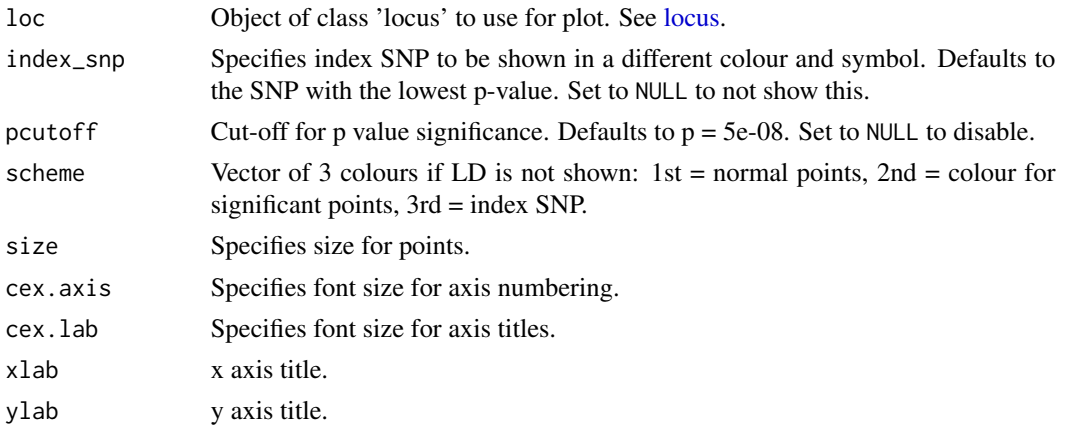

## <span id="page-12-0"></span>gg\_scatter 13

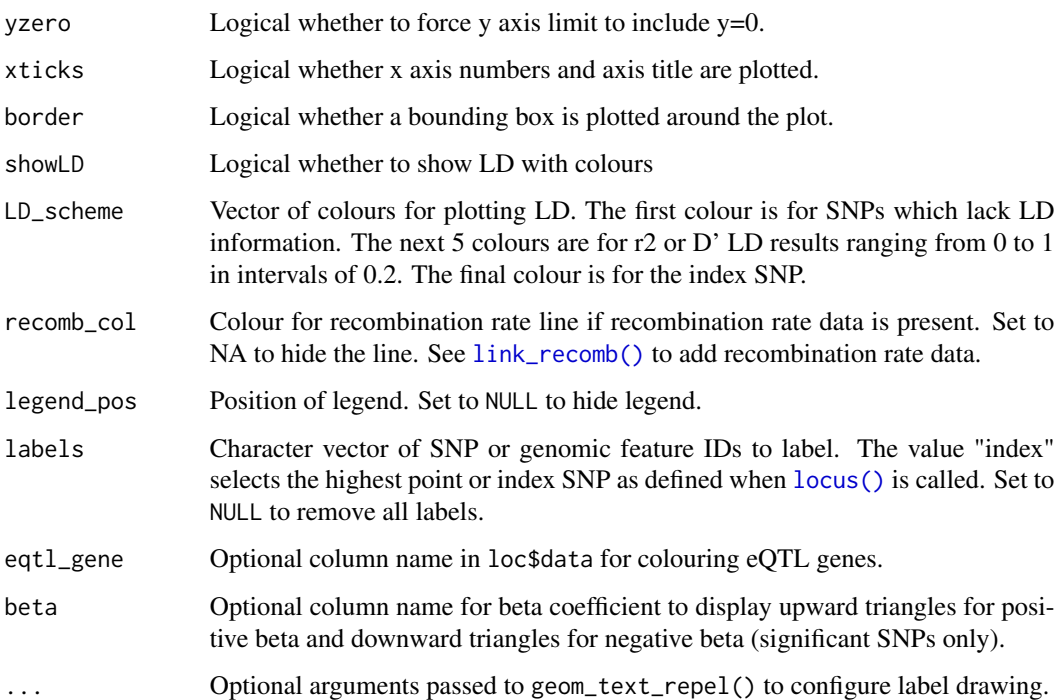

## Details

If recombination rate data is included in the locus object following a call to [link\\_recomb\(\)](#page-16-1), this is plotted as an additional line with a secondary y axis. In the base graphics version the line is placed under the scatter points, but this is not possible with ggplot2 as the secondary y axis data must be plotted on top of the primary scatter point data.

## Value

Returns a ggplot2 plot.

## See Also

[locus\(\)](#page-17-1) [gg\\_addgenes\(\)](#page-8-1)

## Examples

```
if(require(EnsDb.Hsapiens.v75)) {
data(SLE_gwas_sub)
loc <- locus(SLE_gwas_sub, gene = 'IRF5', flank = c(7e4, 2e5), LD = "r2",
             ens_db = "EnsDb.Hsapiens.v75")
gg_scatter(loc)
}
```
<span id="page-13-0"></span>

Produces a line plot from a 'locus' class object. Intended for use with [set\\_layers\(\)](#page-32-1).

## Usage

```
line_plot(
  loc,
  pcutoff = 5e-08,
  xlab = NULL,
  ylab = expression("-log"[10] ~ "P"),
  cex. axis = 1,xticks = FALSE,
  border = FALSE,
  align = TRUE,
  ...
)
```
## Arguments

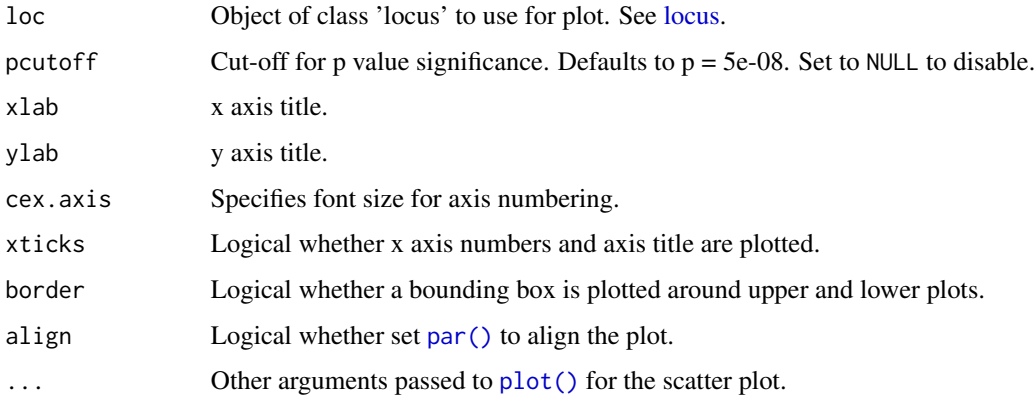

## Value

No return value. Produces a scatter plot using base graphics.

## See Also

[locus\(\)](#page-17-1) [set\\_layers\(\)](#page-32-1) [scatter\\_plot\(\)](#page-28-1)

<span id="page-14-0"></span>

Adds eQTL (expression quantitative trait loci) information from GTEx (https://gtexportal.org/) to a 'locus' class object. It queries LDlink (https://ldlink.nci.nih.gov/) via the LDlinkR package to retrieve GTEx eQTL information on a reference SNP.

#### Usage

```
link\_eqtl(loc, pop = "CEU", r2d = "r2", token = "", ...)
```
## Arguments

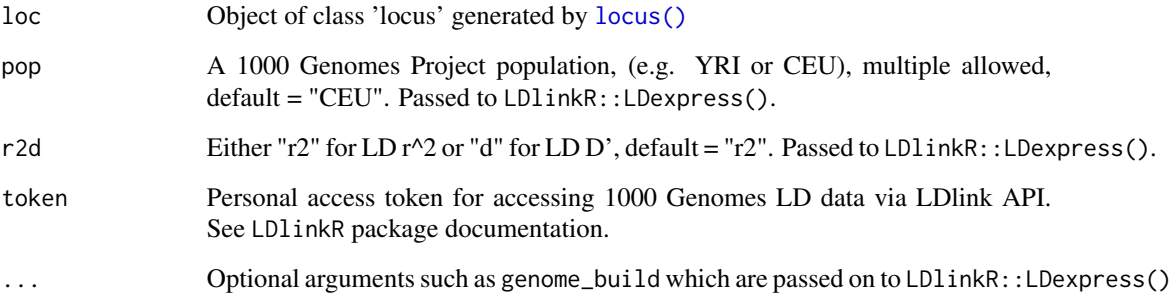

#### Details

The additional eQTL information obtained from LDlink web server can be displayed using [eqtl\\_plot\(\)](#page-1-1) which generates a scatter plot with gene tracks similar to a locus plot, or with [overlay\\_plot\(\)](#page-26-1) which tries to overlay the EQTL analysis over the original locus results (e.g. GWAS).

## Value

Returns an object of class 'locus' with an extra list element 'LDexp' containing a dataframe of information obtained via LDexpress().

## See Also

[locus\(\)](#page-17-1) [eqtl\\_plot\(\)](#page-1-1) [overlay\\_plot\(\)](#page-26-1)

<span id="page-15-1"></span><span id="page-15-0"></span>

Adds LD information to a 'locus' class object. It queries LDlink (https://ldlink.nci.nih.gov/) via the LDlinkR package to retrieve linkage disequilibrium (LD) information on a reference SNP.

## Usage

```
link_LD(
  loc,
 pop = "CEU",r2d = "r2",token = ",
 method = c("proxy", "matrix"),...
)
```
#### Arguments

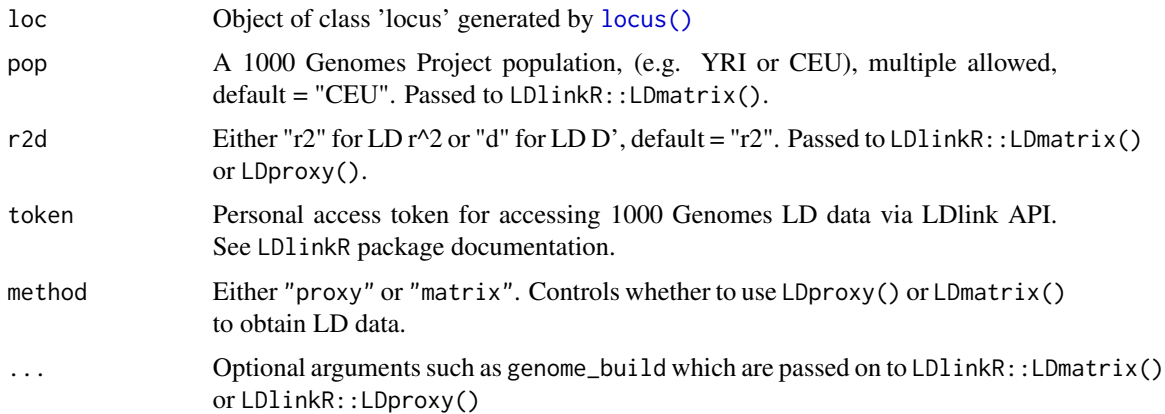

## Details

The argument method controls which LDlinkR function is used to retrieve LD data. LDmatrix() is slower but usually more complete for small queries (<1000 SNPs). However, it has a limit of 1000 SNPs which can be queried. LDproxy() is faster but data on some SNPs may be absent.

Note SNPs have to be correctly formatted as required by LDlinkR, either as rsID or chromosome coordinate e.g. "chr7:24966446". Default genome build is grch37, see LDproxy() or LDmatrix().

#### Value

Returns a list object of class 'locus'. LD information is added as a column ld in list element data.

## <span id="page-16-0"></span>link\_recomb 17

## See Also

[locus\(\)](#page-17-1)

<span id="page-16-1"></span>link\_recomb *Query UCSC for Recombination data*

#### Description

Adds recombination data to a 'locus' object by querying UCSC genome browser.

## Usage

```
link_recomb(loc, genome = "hg38", table = NULL, recomb = NULL)
```
#### Arguments

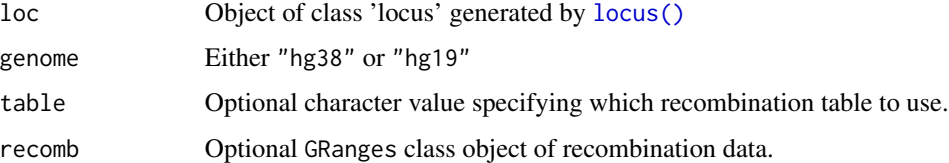

## Details

Uses the rtracklayer package to query UCSC genome browser for recombination rate data.

Possible options for table for hg19 are "hapMapRelease24YRIRecombMap", "hapMapRelease24CEURecombMap", "hapMapRelease24CombinedRecombMap" (the default). The only option for table for hg38 is "recomb1000GAvg" (the default).

If you are doing many queries, it may be much faster to download the entire recombination track data (around 30 MB for hg38) from the Recombination Rate Tracks page at [UCSC genome browser.](https://genome.ucsc.edu/cgi-bin/hgTrackUi?g=recombRate2) The link to the hg38 download folder is <http://hgdownload.soe.ucsc.edu/gbdb/hg38/recombRate/> and for hg19 is <http://hgdownload.soe.ucsc.edu/gbdb/hg19/decode/>. These .bw files can be converted to useable GRanges objects using rtracklayer::import.bw() (see the vignette).

Sometimes rtracklayer generates intermittent API errors or warnings: try calling link\_recomb() again. If warnings persist restart your R session. Errors are handled gracefully using try() to allow users to wrap link\_recomb() in a loop without quitting halfway. Error messages are still shown. Successful API calls are cached using memoise to reduce API requests.

#### Value

A list object of class 'locus'. Recombination data is added as list element recomb.

<span id="page-17-1"></span><span id="page-17-0"></span>

Creates object of class 'locus' for genomic locus plot similar to locuszoom.

## Usage

```
locus(
  gene = NULL,
 data = NULL,xrange = NULL,
  seqname = NULL,
  flank = NULL,fix_window = NULL,
  ens_db,
 chrom = NULL,
 pos = NULL,
 p = NULL,
 yvar = NULL,
 labs = NULL,index_snp = NULL,
 LD = NULL)
```
## Arguments

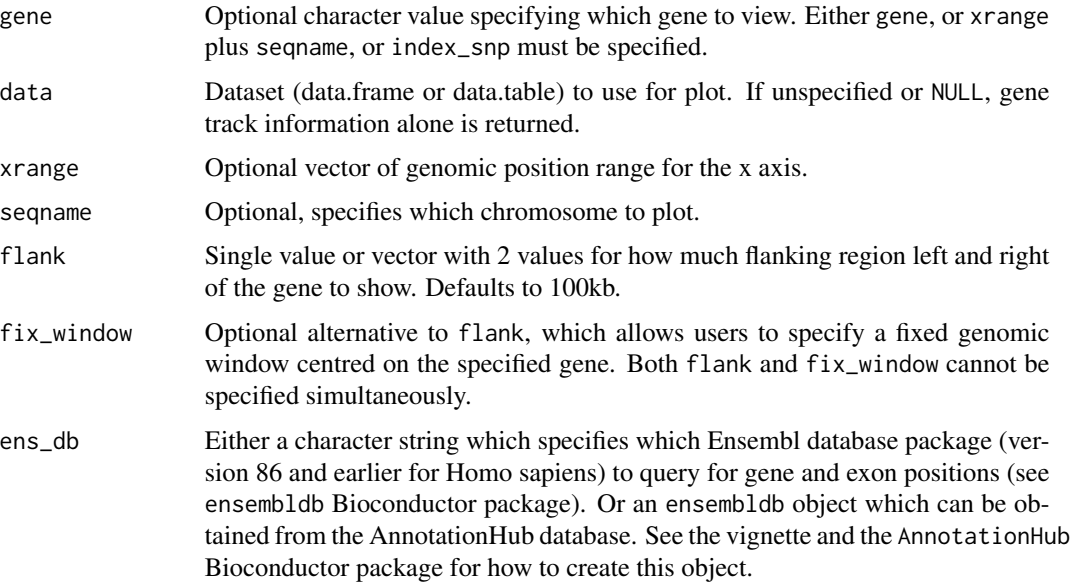

<span id="page-18-0"></span>locus and the contract of the contract of the contract of the contract of the contract of the contract of the contract of the contract of the contract of the contract of the contract of the contract of the contract of the

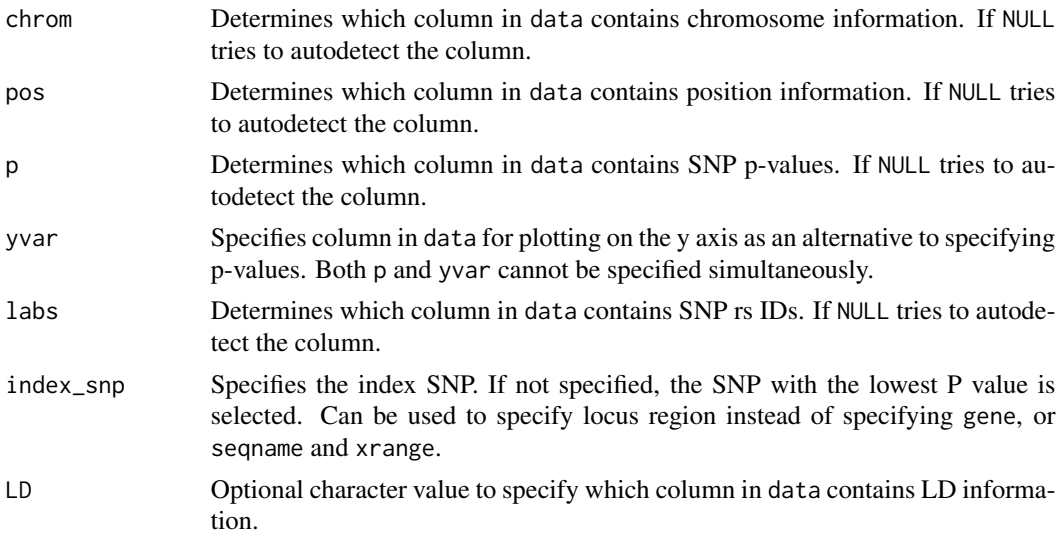

## Details

This is an R version of locuszoom (http://locuszoom.org) for generating publication ready Manhattan plots of gene loci. It references Ensembl databases using the ensembldb Bioconductor package framework for annotating genes and exons in the locus.

## Value

Returns an object of class 'locus' ready for plotting, containing:

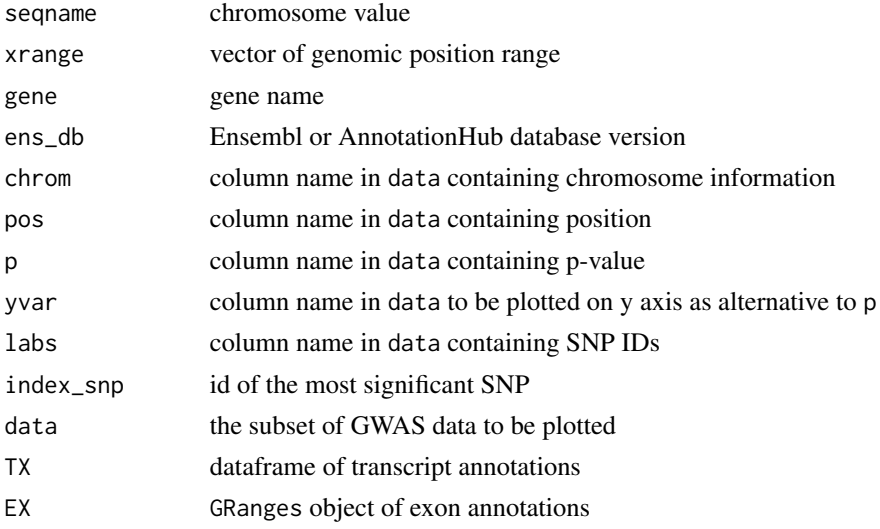

If data is NULL when locus() is called then gene track information alone is returned.

## See Also

[locus\\_plot\(\)](#page-21-1) [locus\\_ggplot\(\)](#page-19-1) [locus\\_plotly\(\)](#page-23-1)

#### Examples

```
## Bioconductor package EnsDb.Hsapiens.v75 is needed for these examples
if(require(EnsDb.Hsapiens.v75)) {
data(SLE_gwas_sub)
loc <- locus(SLE_gwas_sub, gene = 'UBE2L3', flank = 1e5,
             ens_db = "EnsDb.Hsapiens.v75")
summary(loc)
locus_plot(loc)
loc2 <- locus(SLE_gwas_sub, gene = 'STAT4', flank = 1e5,
              ens_db = "EnsDb.Hsapiens.v75")
locus_plot(loc2)
}
```
<span id="page-19-1"></span>locus\_ggplot *Locus plot using ggplot2*

## Description

Genomic locus plot similar to locuszoom.

```
locus_ggplot(
  loc,
 heights = c(3, 2),
  filter_gene_name = NULL,
  filter_gene_biotype = NULL,
 border = FALSE,
  cex. axis = 1,cex.lab = 1,
  cex.text = 0.7,gene_col = ifelse(showExons, "blue4", "skyblue"),
  exon_{col} = "blue4",exon_border = "blue4",
  showExons = TRUE,
 maxrows = 12,
  text_pos = "top",xticks = "top",
  xlab = NULL,
 highlight = NULL,
 highlight_col = "red",
 blanks = "fill",...
)
```
<span id="page-19-0"></span>

## <span id="page-20-0"></span>locus\_ggplot 21

## Arguments

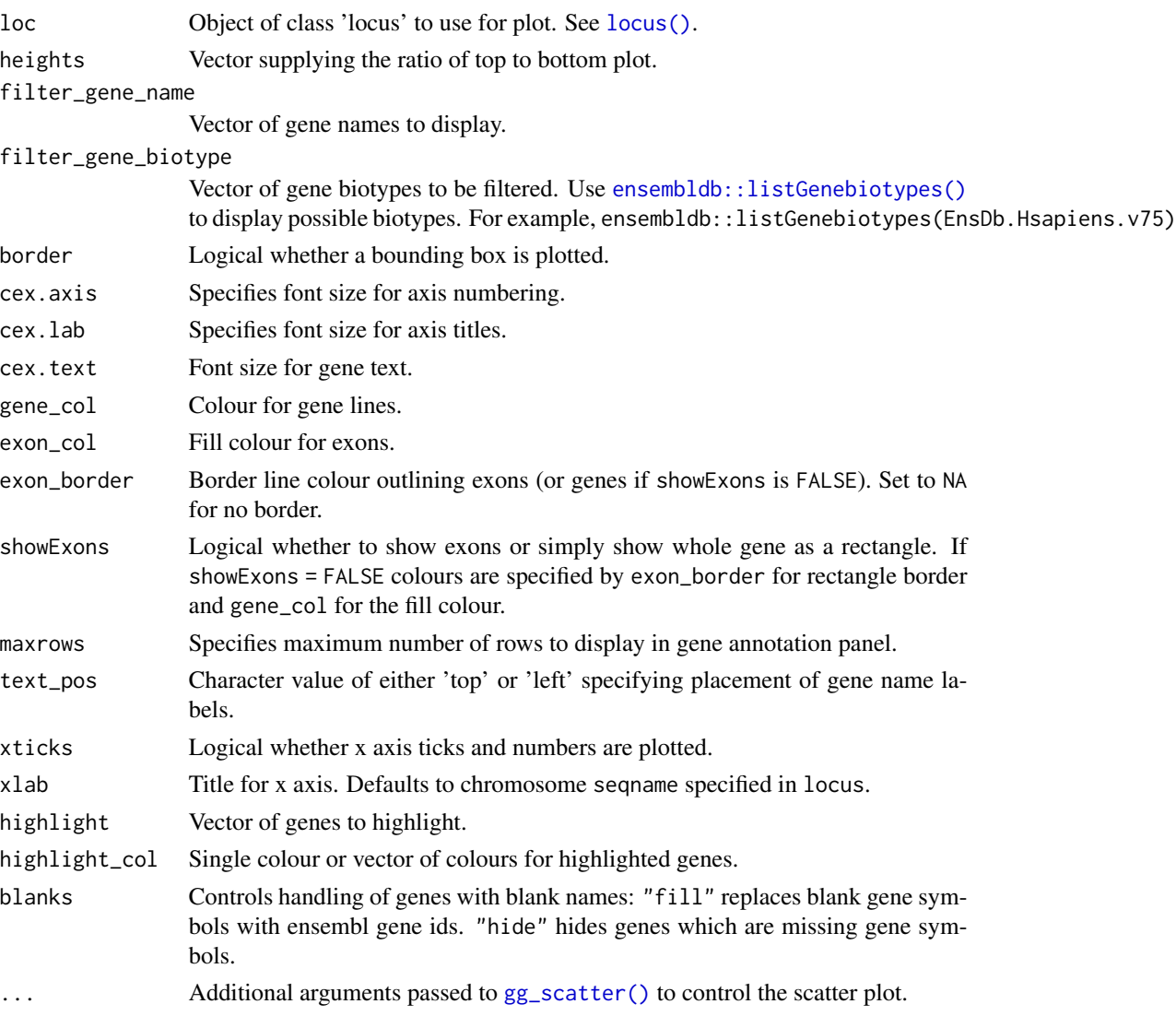

## Details

Arguments to control plotting of the gene tracks are passed onto [gg\\_genetracks\(\)](#page-9-1) and for the scatter plot are passed via . . . to [gg\\_scatter\(\)](#page-11-1). See the documentation for each of these functions for details.

## Value

Returns a ggplot2 plot containing a scatter plot with genetracks underneath.

## See Also

[gg\\_scatter\(\)](#page-11-1) [gg\\_genetracks\(\)](#page-9-1)

## Examples

```
if(require(EnsDb.Hsapiens.v75)) {
data(SLE_gwas_sub)
loc \le locus(SLE_gwas_sub, gene = 'IRF5', flank = c(7e4, 2e5), LD = "r2",
             ens_db = "EnsDb.Hsapiens.v75")
locus_ggplot(loc)
}
```
<span id="page-21-1"></span>locus\_plot *Locus plot*

## Description

Genomic locus plot similar to locuszoom.

## Usage

```
locus_plot(
 loc,
 filter_gene_name = NULL,
 filter_gene_biotype = NULL,
 xlab = NULL,
 cex = 1,
 cex. axis = 0.9,cex.lab = 1,
  cex.text = 0.7,use_layout = TRUE,
 heights = c(3, 2),
  showExons = TRUE,
 maxrows = 7,
 xticks = "bottom",
 border = FALSE,
  gene_col = ifelse(showExons, "blue4", "skyblue"),
 exon_col = "blue4",
  exon_border = "blue4",
  text_pos = "top",highlight = NULL,
 highlight_col = "red",
 blanks = "fill",recomb_col = "blue",
  ...
```
)

## Arguments

loc Object of class 'locus' to use for plot. See [locus\(\)](#page-17-1).

<span id="page-21-0"></span>

## <span id="page-22-0"></span>locus\_plot 23

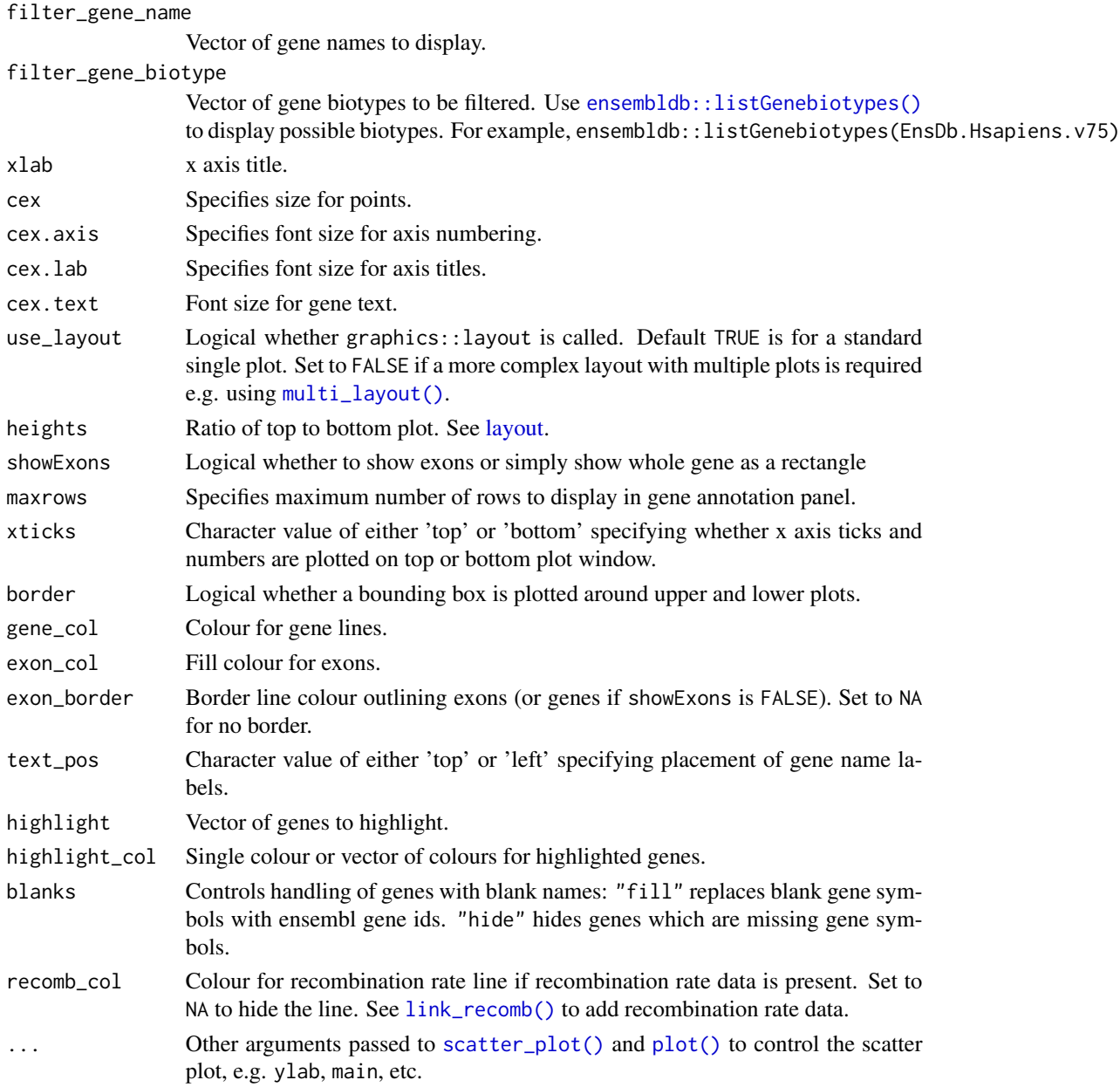

## Details

This is an R version of locuszoom for generating publication ready Manhattan plots of gene loci. It references Ensembl databases for annotating genes and exons. Use [locus\(\)](#page-17-1) first to generate an object of class 'locus' for plotting. LDlink web server can be queried using function [link\\_LD\(\)](#page-15-1) to retrieve linkage disequilibrium (LD) information on the index SNP.

Arguments to control plotting of the gene tracks are passed onto [genetracks\(\)](#page-2-1) and for the scatter plot are passed via ... to [scatter\\_plot\(\)](#page-28-1). See the documentation for each of these functions for details.

## Value

No return value.

## See Also

[locus\(\)](#page-17-1) [scatter\\_plot\(\)](#page-28-1) [genetracks\(\)](#page-2-1)

## Examples

```
if(require(EnsDb.Hsapiens.v75)) {
data(SLE_gwas_sub)
loc <- locus(SLE_gwas_sub, gene = 'UBE2L3', flank = 1e5,
             ens_db = "EnsDb.Hsapiens.v75")
locus_plot(loc)
## Use embedded LD information in column `r2`
loc2 <- locus(SLE_gwas_sub, gene = 'IRF5', flank = c(7e4, 2e5), LD = "r2",
             ens_db = "EnsDb.Hsapiens.v75")
## Add label for index SNP
locus_plot(loc2, labels = "index")
}
```
<span id="page-23-1"></span>locus\_plotly *Locus plotly*

#### Description

Genomic locus plot similar to locuszoom, using plotly.

```
locus_plotly(
  loc,
  heights = c(0.6, 0.4),
  filter_gene_name = NULL,
  filter_gene_biotype = NULL,
  cex.text = 0.7,
  gene_col = ifelse(showExons, "blue4", "skyblue"),
  exon_col = "blue4",
  exon_border = "blue4",
  showExons = TRUE,
  maxrows = 8,
 width = 600,
  xlab = NULL,
 blanks = "show",
  ...
)
```
<span id="page-23-0"></span>

## <span id="page-24-0"></span>locus\_plotly 25

## Arguments

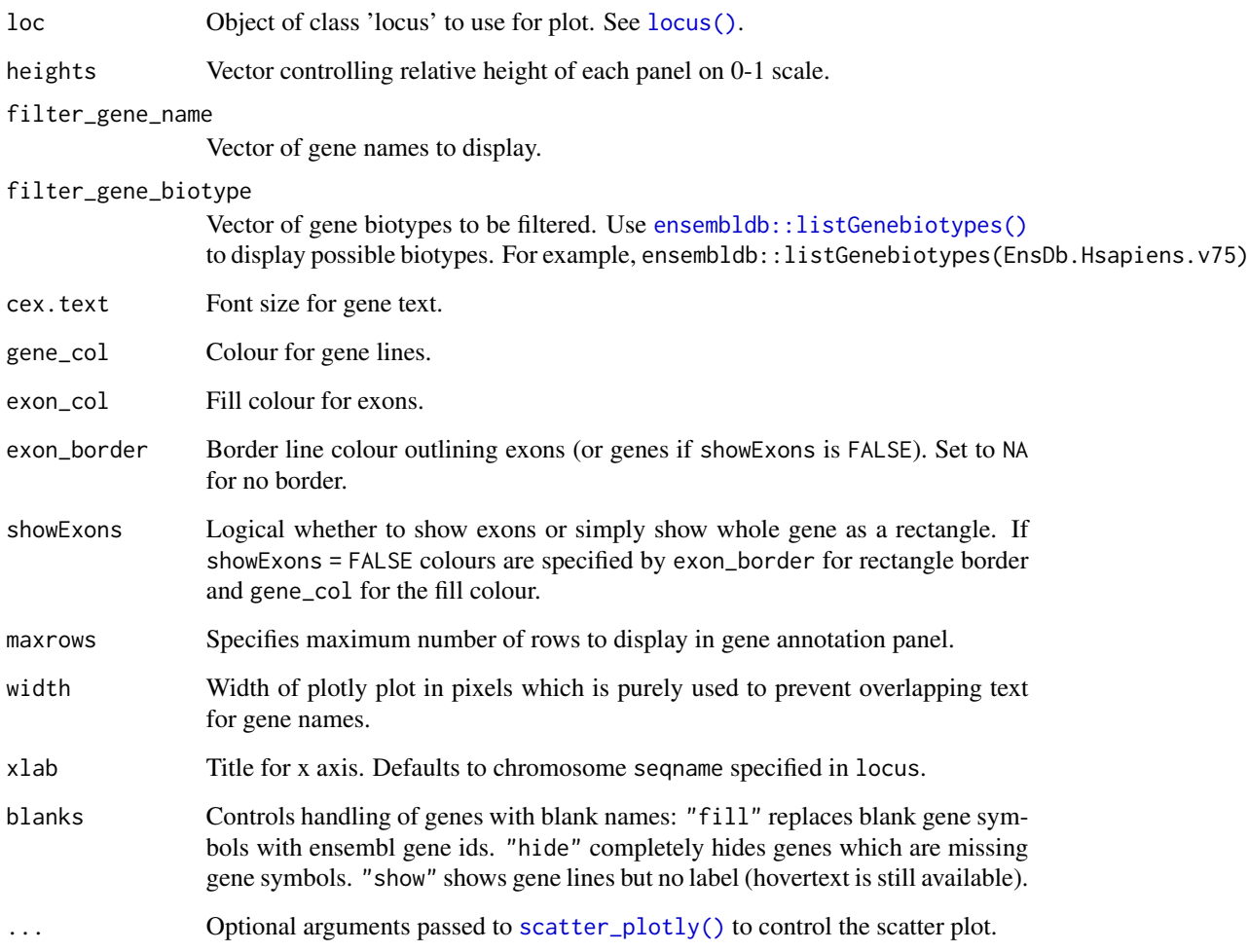

## Details

This is an R/plotly version of locuszoom for exploring regional Manhattan plots of gene loci. Use [locus\(\)](#page-17-1) first to generate an object of class 'locus' for plotting. This references a selected Ensembl database for annotating genes and exons. Hover over the points or gene tracks to reveal more information.

## Value

A 'plotly' plotting object showing a scatter plot above gene tracks.

## See Also

[locus\(\)](#page-17-1) [genetrack\\_ly\(\)](#page-6-1) [scatter\\_plotly\(\)](#page-30-1)

## Examples

```
if(require(EnsDb.Hsapiens.v75)) {
data(SLE_gwas_sub)
loc <- locus(SLE_gwas_sub, gene = "IRF5", flank = c(7e4, 2e5), LD = "r2",
             ens_db = "EnsDb.Hsapiens.v75")
locus_plotly(loc)
}
```
<span id="page-25-1"></span>multi\_layout *Layout multiple locus plots*

## Description

Produces pages with multiple locus plots on.

## Usage

```
multi_layout(
  plots,
  nrow = 1,
  ncol = 1,
  heights = c(3, 2),
  legend_pos = "topleft",
  ...
\mathcal{L}
```
## Arguments

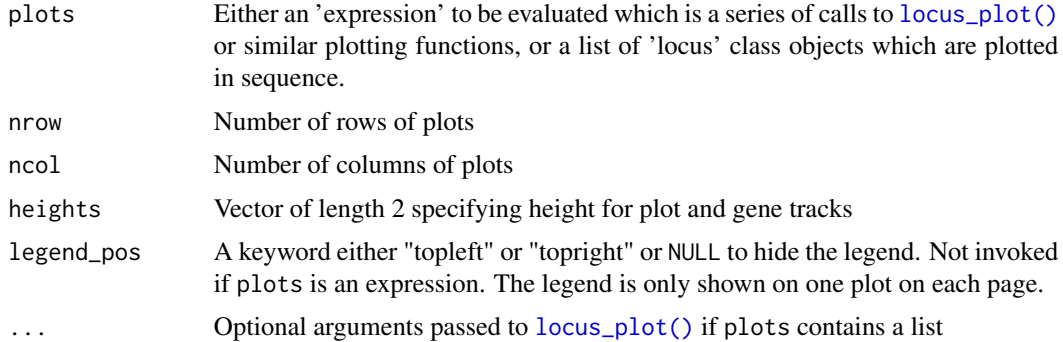

## Value

No return value.

## See Also

[locus\\_plot\(\)](#page-21-1)

<span id="page-25-0"></span>

## <span id="page-26-0"></span>overlay\_plot 27

## Examples

```
if(require(EnsDb.Hsapiens.v75)) {
data(SLE_gwas_sub)
genes <- c("STAT4", "UBE2L3", "IRF5")
loclist <- lapply(genes, locus,
                  data = SLE_gwas_sub,
                  ens_db = "EnsDb.Hsapiens.v75",
                  LD = "r2")## produce 3 locus plots, one on each page
multi_layout(loclist)
## place 3 locus plots in a row on a single page
multi_layout(loclist, ncol = 3)
## full control
loc \le locus(SLE_gwas_sub, gene = 'STAT4', flank = 1e5, LD = "r2",
             ens_db = "EnsDb.Hsapiens.v75")
loc2 \leq -locus(SLE_gwas\_sub, gene = 'IRF5', flash = c(7e4, 2e5), LD = "r2",ens_db = "EnsDb.Hsapiens.v75")
loc3 <- locus(SLE_gwas_sub, gene = 'UBE2L3', LD = "r2",
              ens_db = "EnsDb.Hsapiens.v75")
multi_layout(ncol = 3,
             plots = \{locus_plot(loc, use_layout = FALSE, legend_pos = 'topleft')
               locus_plot(loc2, use_layout = FALSE, legend_pos = NULL)
               locus_plot(loc3, use_layout = FALSE, legend_pos = NULL)
             })
}
```
<span id="page-26-1"></span>

overlay\_plot *Plot overlaying eQTL and GWAS data*

#### Description

Experimental plotting function for overlaying eQTL data from GTEx on top of GWAS results. y axis shows the -log10 p-value for the GWAS result. Significant eQTL for the specified gene are overlaid using colours and symbols.

```
overlay_plot(
  loc,
 base_col = "black",
  alpha = 0.5,
  scheme = "RdYlBu",
  tissue = "Whole Blood",
  eqtl_gene = loc$gene,
```

```
legend_pos = "topright",
   ...
\mathcal{L}
```
## Arguments

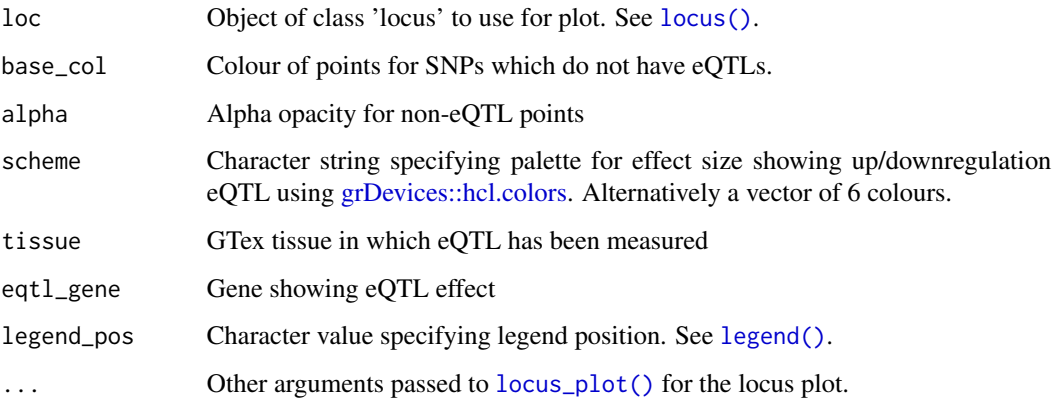

## Value

No return value. Produces a plot using base graphics.

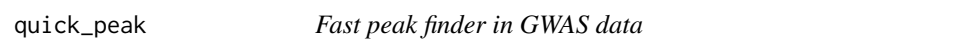

## Description

Simple but fast function for finding peaks in genome-wide association study (GWAS) data based on setting a minimum distance between peaks.

```
quick_peak(
  data,
  npeaks = NA,
  p_{cutoff} = 5e-08,
  span = 1e+06,
  min_points = 2,
  chrom = NULL,
  pos = NULL,
  p = NULL\mathcal{E}
```
## <span id="page-28-0"></span>scatter\_plot 29

#### **Arguments**

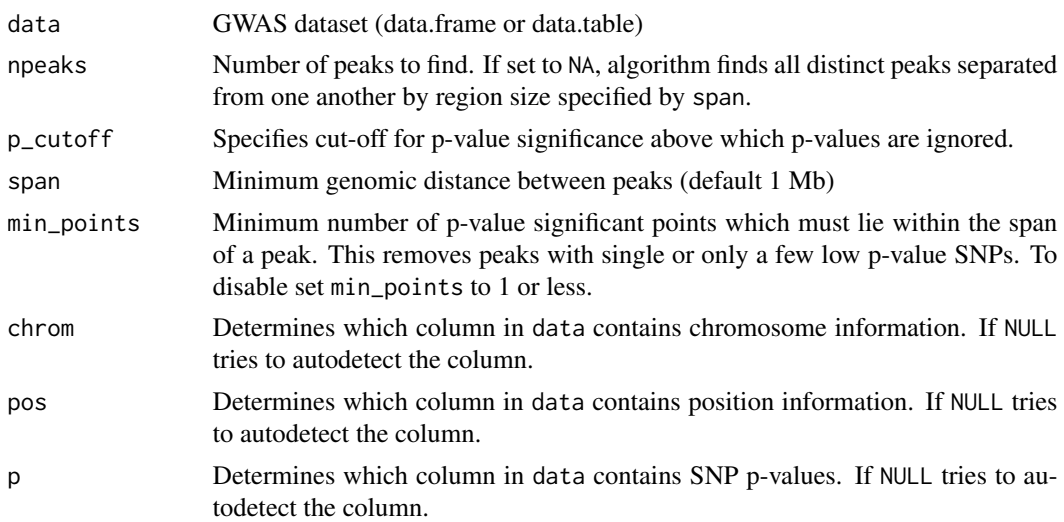

#### Details

This function is designed for speed. SNP p-values are filtered to only those which are significant as specified by p\_cutoff. Each peak is identified as the SNP with the lowest p-value and then SNPs in proximity to each peak within the distance specified by span are removed. Regions such as the HLA whose peaks may well be broader than span may produce multiple entries.

## Value

Vector of row indices

<span id="page-28-1"></span>scatter\_plot *Locus scatter plot*

### Description

Produces a base graphics scatter plot from a 'locus' class object. This function is called by [locus\\_plot\(\)](#page-21-1) to generate the scatter plot portion. Can be used manually with [set\\_layers\(\)](#page-32-1).

```
scatter_plot(
  loc,
  index_snp = loc$index_snp,
 pcutoff = 5e-08,
  scheme = c("grey", "dodgerblue", "red"),
  cex = 1,
  cex. axis = 0.9,cex.lab = 1,
```

```
xlab = NULL,
 ylab = NULL,
 yzero = (loc$yvar == "logP"),xticks = TRUE,
 border = FALSE,
 showLD = TRUE,LD_scheme = c("grey", "royalblue", "cyan2", "green3", "orange", "red", "purple"),
 recomb_col = "blue",
 legend_pos = "topleft",
 labels = NULL,
 label_x = 4,
 label_y = 4,
 eqtl_gene = NULL,
 beta = NULL,add = FALSE,align = TRUE,
  ...
\mathcal{L}
```
## Arguments

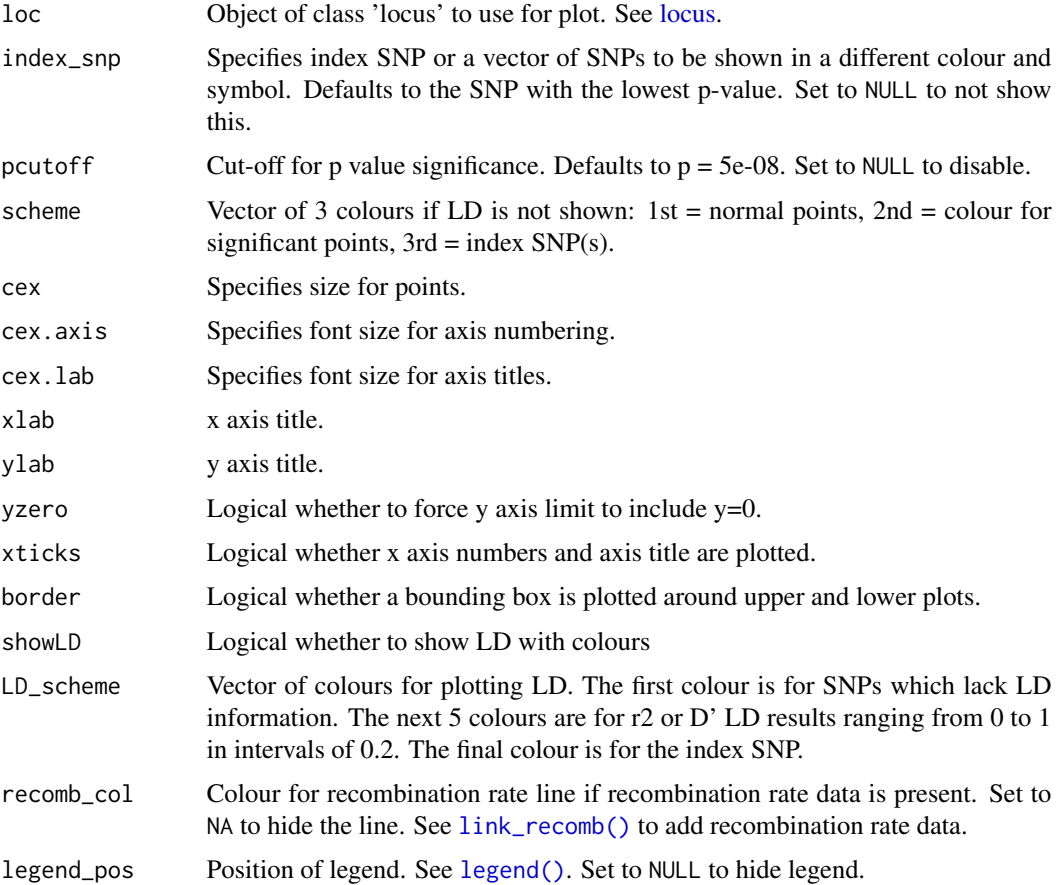

<span id="page-29-0"></span>

## <span id="page-30-0"></span>scatter\_plotly 31

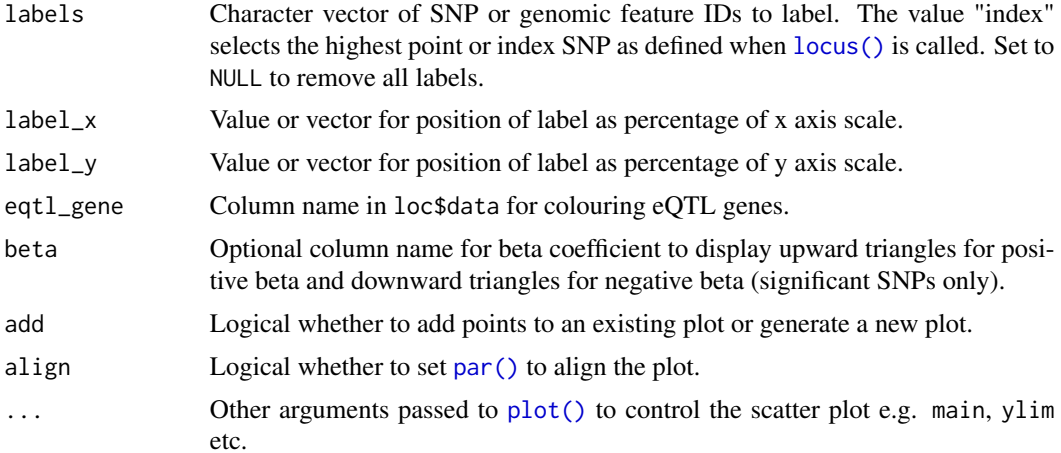

## Details

Advanced users familiar with base graphics can customise every single point on the scatter plot, by adding columns named bg, col, pch or cex directly to the dataframe stored in \$data element of the 'locus' object. Setting these will overrule any default settings. These columns refer to their respective base graphics arguments, see [graphics::points\(\)](#page-0-0).

## Value

No return value. Produces a scatter plot using base graphics.

## See Also

[locus\(\)](#page-17-1) [set\\_layers\(\)](#page-32-1)

<span id="page-30-1"></span>scatter\_plotly *Locus scatter plotly*

## Description

Produces a scatter plot from a 'locus' class object using plotly.

```
scatter_plotly(
  loc,
  index_snp = loc$index_snp,
 pcutoff = 5e-08,
  scheme = c("grey", "dodgerblue", "red"),
 xlab = NULL,
 ylab = NULL,
 yzero = (loc$yvar == "logP"),
```

```
showLD = TRUE,LD_scheme = c("grey", "royalblue", "cyan2", "green3", "orange", "red", "purple"),
marker_outline = "black",
marker_size = 7,
recomb_col = "blue",
eqtl_gene = NULL,
beta = NULL,add_hover = NULL,
showlegend = TRUE
```
## Arguments

)

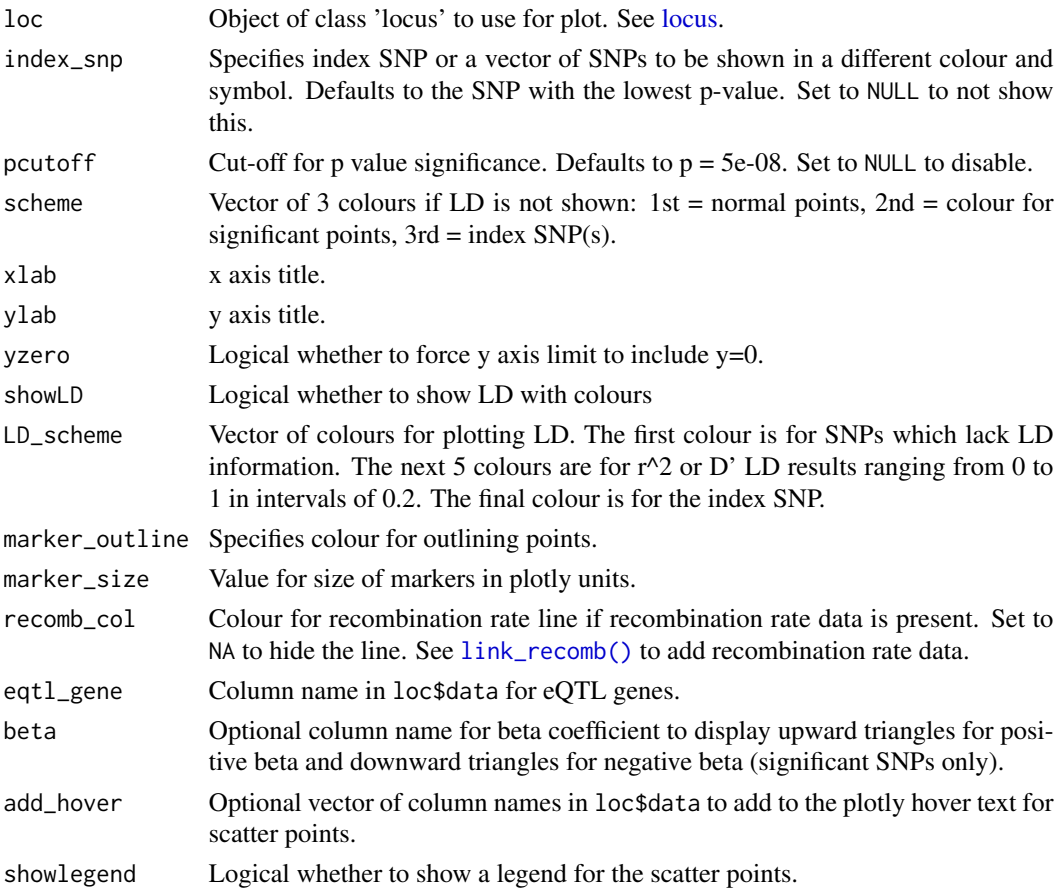

#### Value

A plotly scatter plot.

## See Also

[locus\(\)](#page-17-1) [locus\\_plotly\(\)](#page-23-1)

<span id="page-31-0"></span>

<span id="page-32-1"></span><span id="page-32-0"></span>

Uses [layout\(\)](#page-0-0) to set up multiple locus plots aligned in a column.

#### Usage

 $set_{layers(n = 1, heights = c(rep(3, n), 2), rev = FALSE)}$ 

#### Arguments

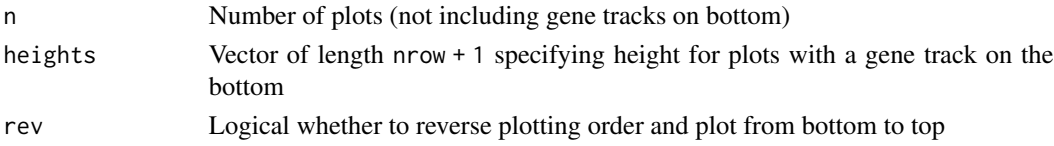

## Value

Sets [layout\(\)](#page-0-0) to enable multiple plots aligned in a column. The gene track is assumed to be positioned on the bottom. Returns par() invisibly so that layout can be reset to default at the end of plotting.

## See Also

[layout\(\)](#page-0-0)

SLE\_gwas\_sub *SLE GWAS data subset*

## Description

Dataset of SNPs at 3 gene loci (UBE2L3, STAT4, IRF5) from GWAS on SLE (Bentham et al, 2015, Nature Genetics 47(12):1457-64, PMID: 26502338).

#### Usage

data(SLE\_gwas\_sub)

#### Format

Data frame with 1990 rows and 11 variables

#### Source

<https://www.ebi.ac.uk/gwas/studies/GCST003156>

# <span id="page-33-0"></span>Index

∗ datasets SLE\_gwas\_sub, [33](#page-32-0) ensembldb::listGenebiotypes(), *[4](#page-3-0)*, *[6](#page-5-0)*, *[8](#page-7-0)*, *[10](#page-9-0)*, *[21](#page-20-0)*, *[23](#page-22-0)*, *[25](#page-24-0)* eqtl\_plot, [2](#page-1-0) eqtl\_plot(), *[15](#page-14-0)* genetrack\_ly, [7](#page-6-0) genetrack\_ly(), *[25](#page-24-0)* genetracks, [3](#page-2-0) genetracks(), *[23,](#page-22-0) [24](#page-23-0)* genetracks\_grob, [6](#page-5-0) genetracks\_grob(), *[11](#page-10-0)* gg\_addgenes, [9](#page-8-0) gg\_addgenes(), *[13](#page-12-0)* gg\_genetracks, [10](#page-9-0) gg\_genetracks(), *[7](#page-6-0)*, *[9](#page-8-0)*, *[21](#page-20-0)* gg\_scatter, [12](#page-11-0) gg\_scatter(), *[9](#page-8-0)*, *[21](#page-20-0)* graphics::points(), *[31](#page-30-0)* grDevices::hcl.colors, *[3](#page-2-0)*, *[28](#page-27-0)* layout, *[23](#page-22-0)* layout(), *[5](#page-4-0)*, *[33](#page-32-0)* legend(), *[3](#page-2-0)*, *[28](#page-27-0)*, *[30](#page-29-0)* line\_plot, [14](#page-13-0) link\_eqtl, [15](#page-14-0) link\_LD, [16](#page-15-0) link\_LD(), *[23](#page-22-0)* link\_recomb, [17](#page-16-0) link\_recomb(), *[13](#page-12-0)*, *[23](#page-22-0)*, *[30](#page-29-0)*, *[32](#page-31-0)* locus, *[3](#page-2-0)*, *[12](#page-11-0)*, *[14](#page-13-0)*, [18,](#page-17-0) *[30](#page-29-0)*, *[32](#page-31-0)* locus(), *[3,](#page-2-0) [4](#page-3-0)*, *[6](#page-5-0)*, *[8](#page-7-0)[–10](#page-9-0)*, *[13–](#page-12-0)[17](#page-16-0)*, *[21–](#page-20-0)[25](#page-24-0)*, *[28](#page-27-0)*, *[31,](#page-30-0) [32](#page-31-0)* locus\_ggplot, [20](#page-19-0) locus\_ggplot(), *[11](#page-10-0)*, *[19](#page-18-0)* locus\_plot, [22](#page-21-0) locus\_plot(), *[5](#page-4-0)*, *[19](#page-18-0)*, *[26](#page-25-0)*, *[28,](#page-27-0) [29](#page-28-0)* locus\_plotly, [24](#page-23-0)

locus\_plotly(), *[19](#page-18-0)*, *[32](#page-31-0)* multi\_layout, [26](#page-25-0) multi\_layout(), *[23](#page-22-0)* overlay\_plot, [27](#page-26-0) overlay\_plot(), *[15](#page-14-0)* par(), *[3](#page-2-0)*, *[5](#page-4-0)*, *[14](#page-13-0)*, *[31](#page-30-0)* plot(), *[3](#page-2-0)*, *[14](#page-13-0)*, *[23](#page-22-0)*, *[31](#page-30-0)* quick\_peak, [28](#page-27-0) scatter\_plot, [29](#page-28-0) scatter\_plot(), *[3](#page-2-0)*, *[14](#page-13-0)*, *[23,](#page-22-0) [24](#page-23-0)* scatter\_plotly, [31](#page-30-0) scatter\_plotly(), *[25](#page-24-0)* set\_layers, [33](#page-32-0) set\_layers(), *[2,](#page-1-0) [3](#page-2-0)*, *[14](#page-13-0)*, *[29](#page-28-0)*, *[31](#page-30-0)* SLE\_gwas\_sub, [33](#page-32-0)